Parallel Programming for shared memory machine

> AMANO, Hideharu Textbook pp.  $140 - 147$

> > $\left| \left| \left| \right| \right| \right|$

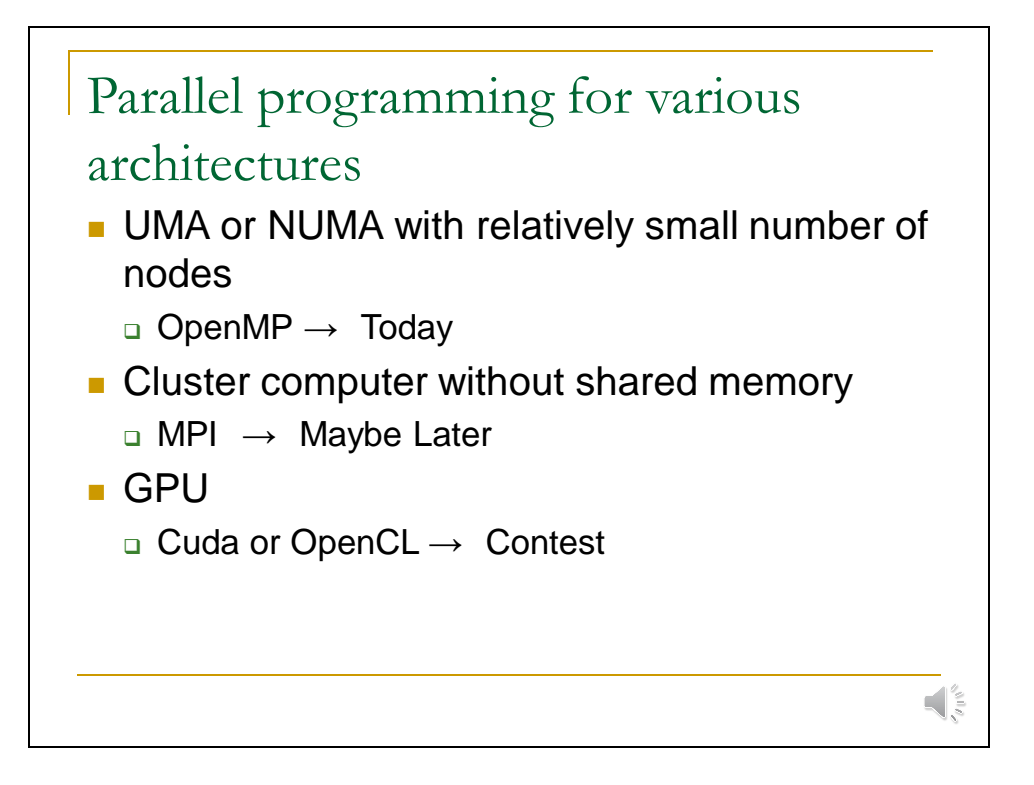

In this class, we are going to have three types parallel programming. The first is OpenMP which is used for UMA or NUMA with relatively small number of nodes.

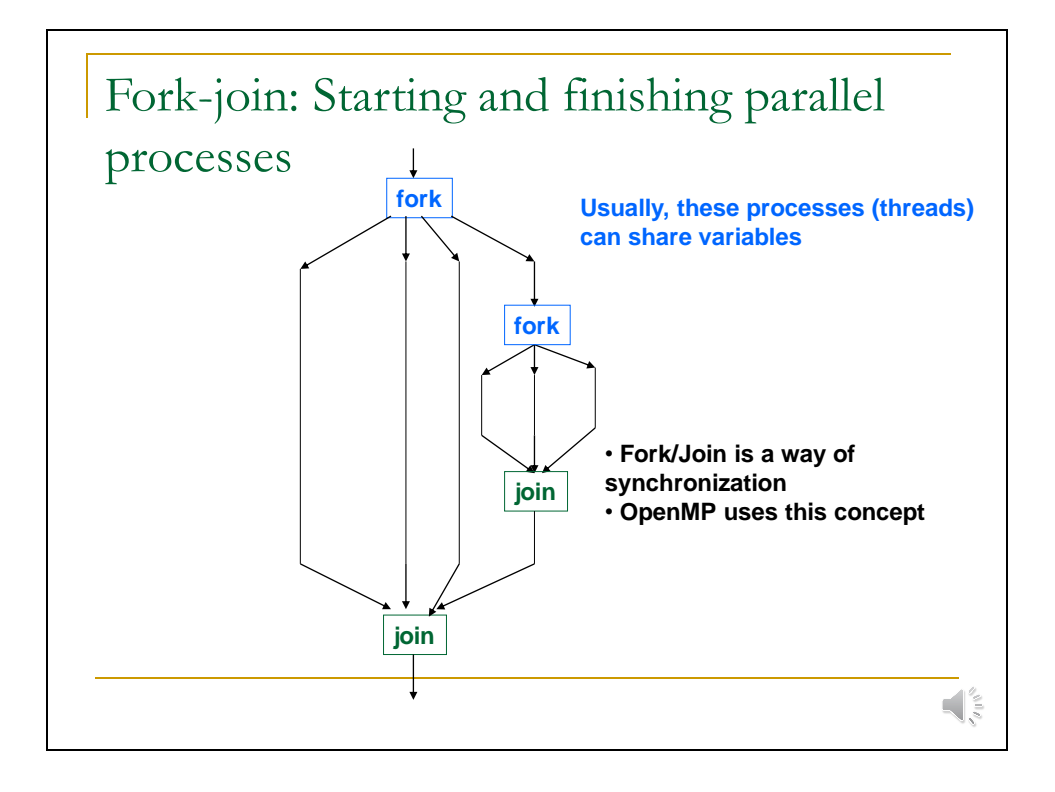

Let me review the fork-join parallel programming paradime. Usually, a single process starts, and when it executes fork operation to generate multiple processes. Some child-process can execute fork again. After executing in parallel, all processes execute join operation. At that time, processes except for only a process which executes the fork operation are terminated. When all processes are terminated with the join operation, the total program is finished. This join operation is a kind of synchronization. For example, OpenMP which I will explain here uses this method.

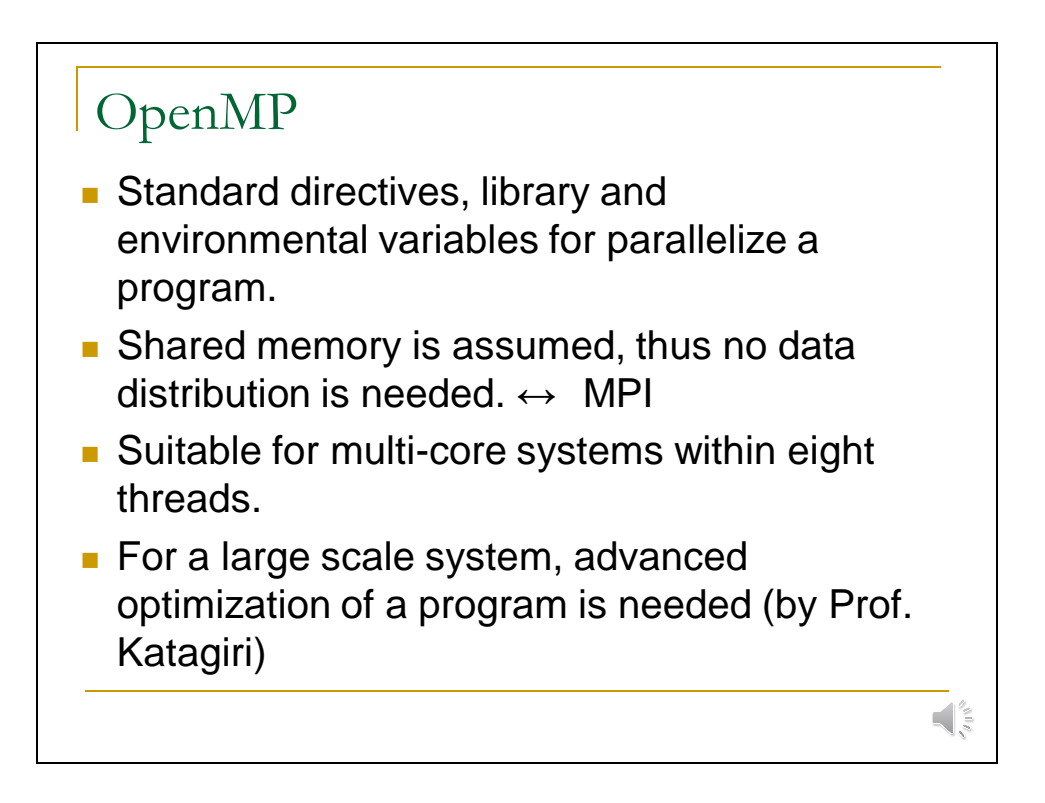

OpenMP is not a language, but standard directives, library and environmental variables for parallelize a program. Shared memory is assumed and it is suitable for small systems.

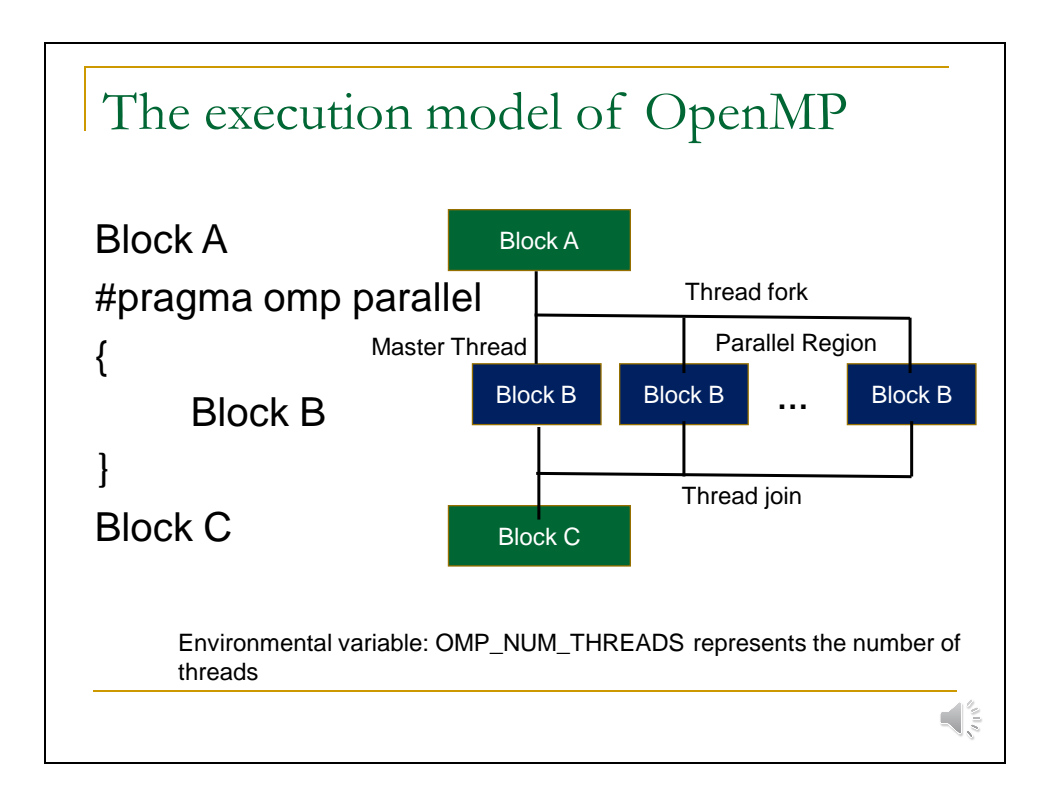

This is the execution mode of OpenMP, when the directive omp parallel is used, the block B in the program structure is forked and the threads are executed in parallel. After finished all threads, the join operation is executed.

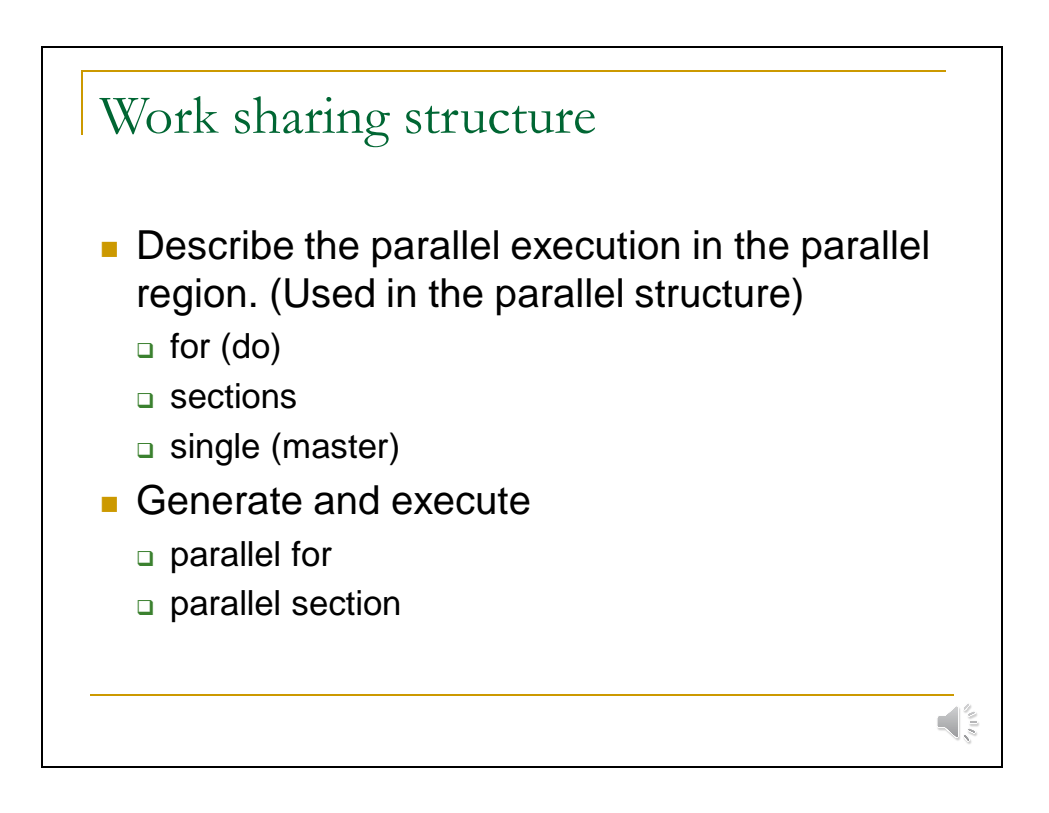

In OpenMP, the programmer must describe the structure which is executed in parallel. They are specified with for, sections and single. The generation and execution can be specified in one pragma. parallel for and parallel sections are examples.

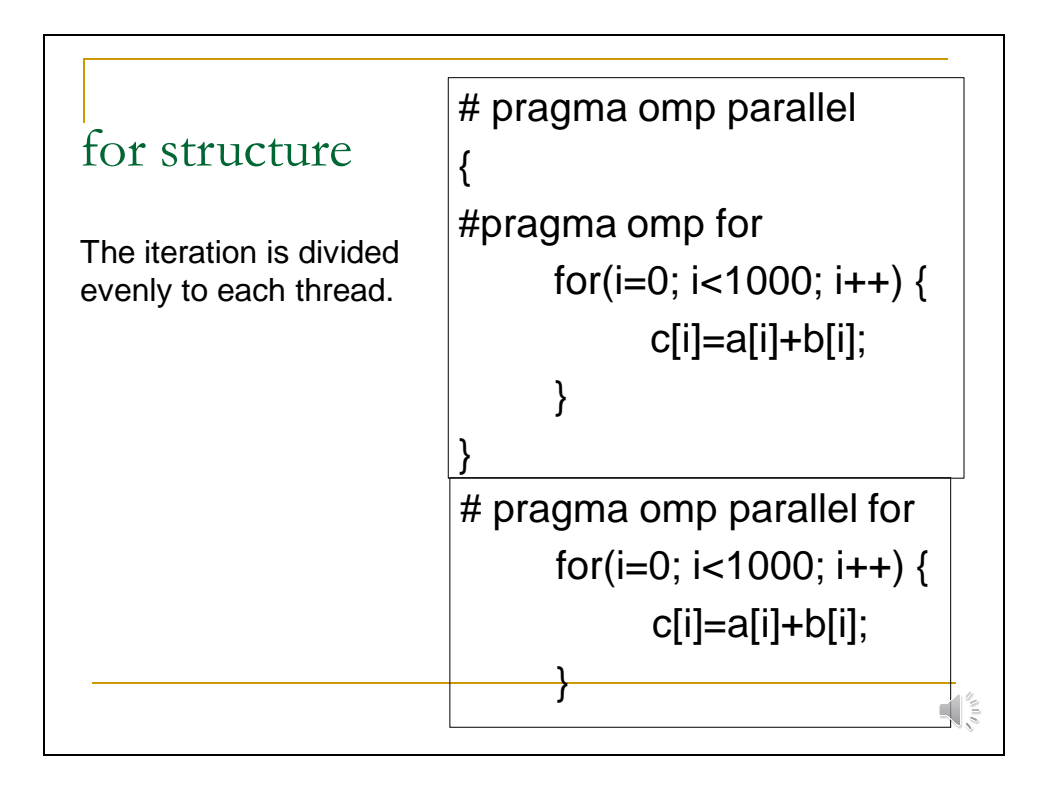

This example shows for structure. The upper shows the standard format, while the lower uses combined format omp parallel for. First, the array elements are distributed into threads, and add operation is executed in parallel. The number of array elements executed in a thread is automatically fixed according to the number of thread which is specified by the environmental variable.

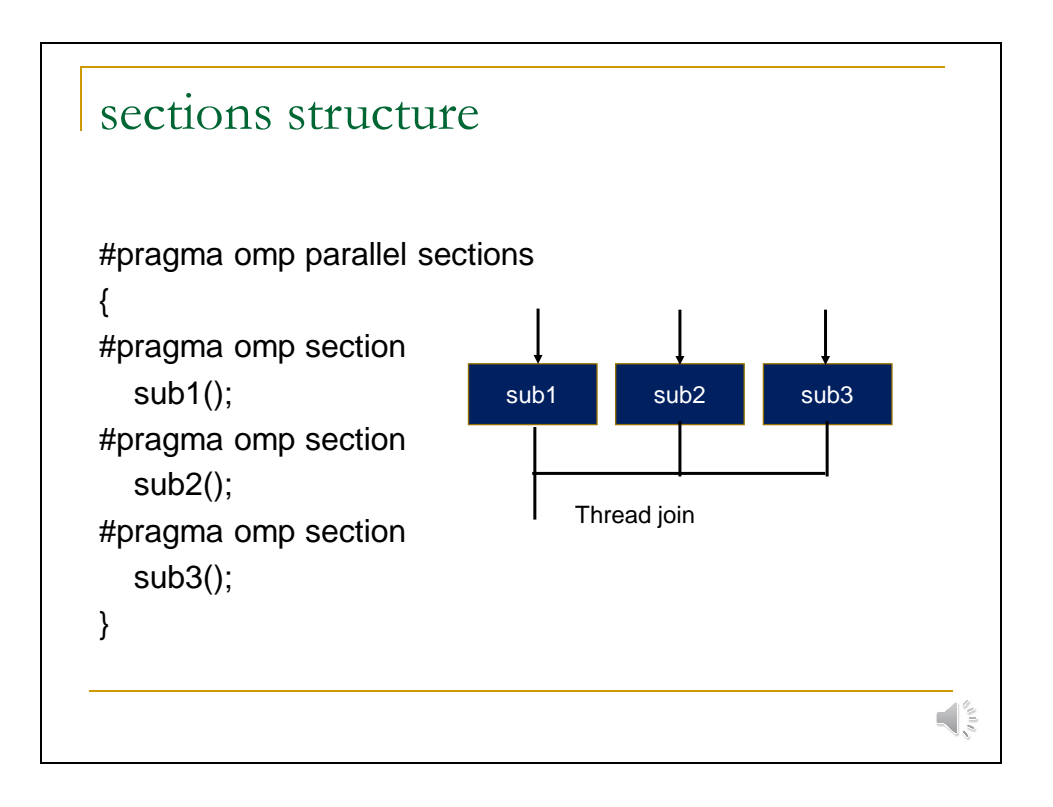

Forked threads can execute completely different program block. In this example, three subroutines are executed in parallel.

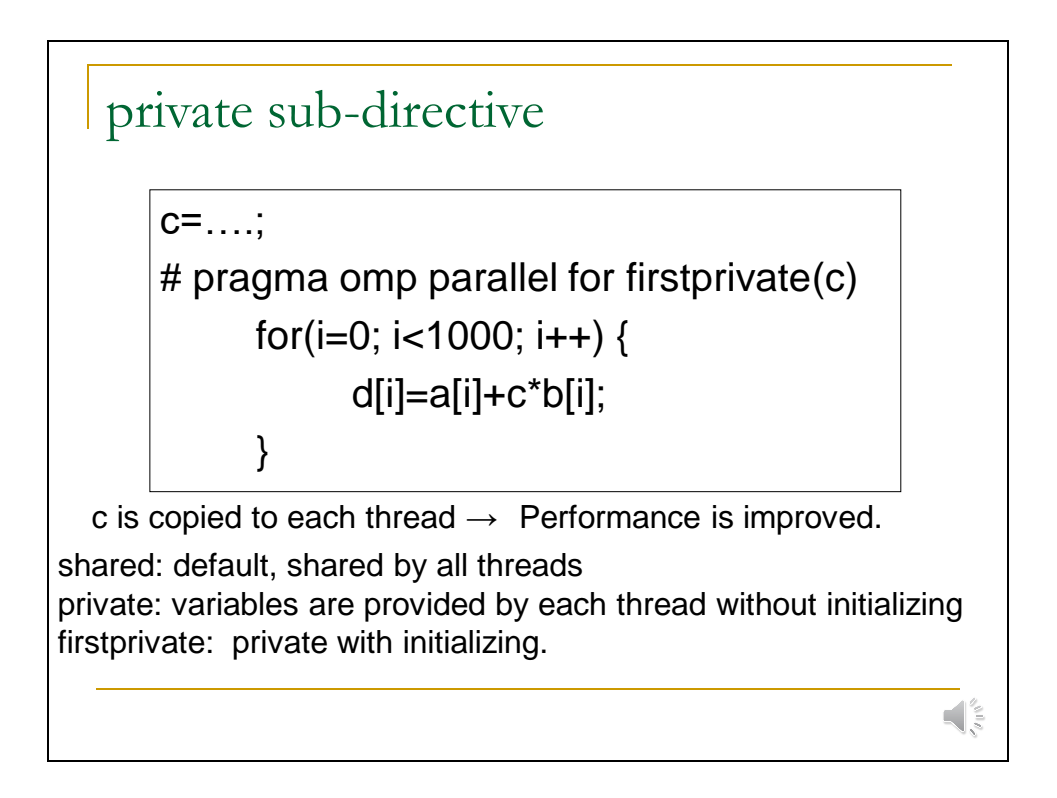

The directive sometimes accompanies the sub-directive. This example shows a private sub-directive called firstprivate. It copies the value in the variable, in this case 'c', and copied it to all threads. So, performance will be improved.

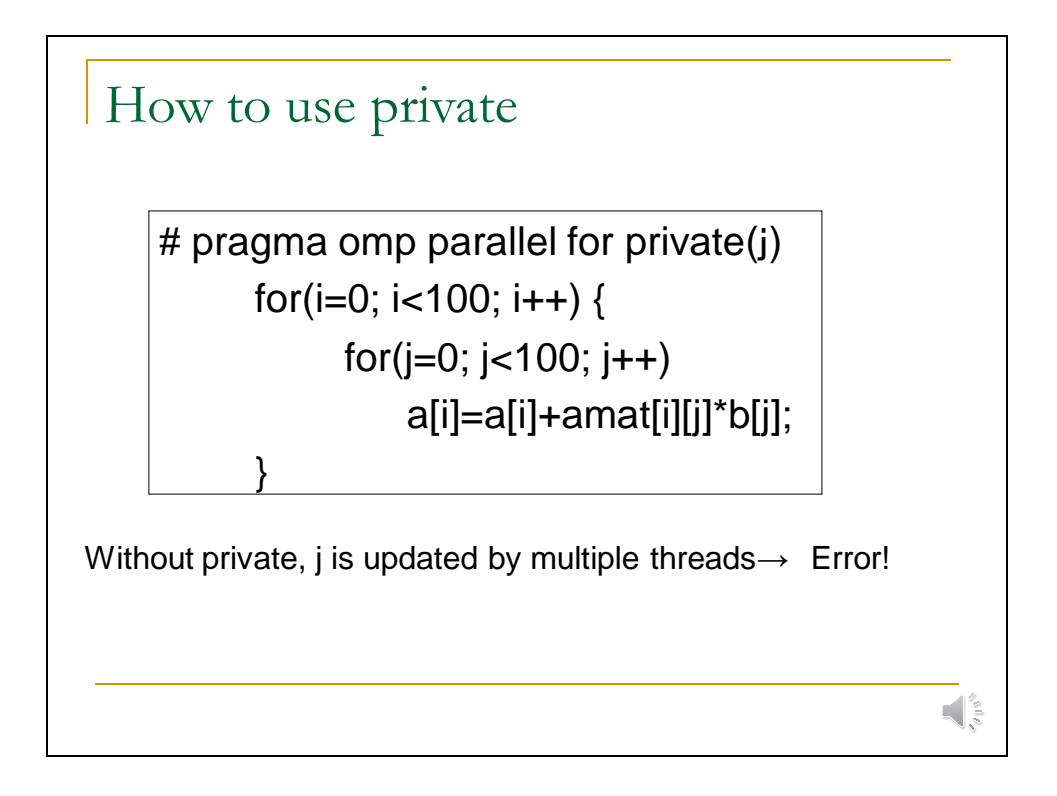

private sub-directive is sometimes mandatory. In this case, if j is shared, it is updated by multiple threads and will cause the error. By coping the variable to each thread, this situation can be avoided.

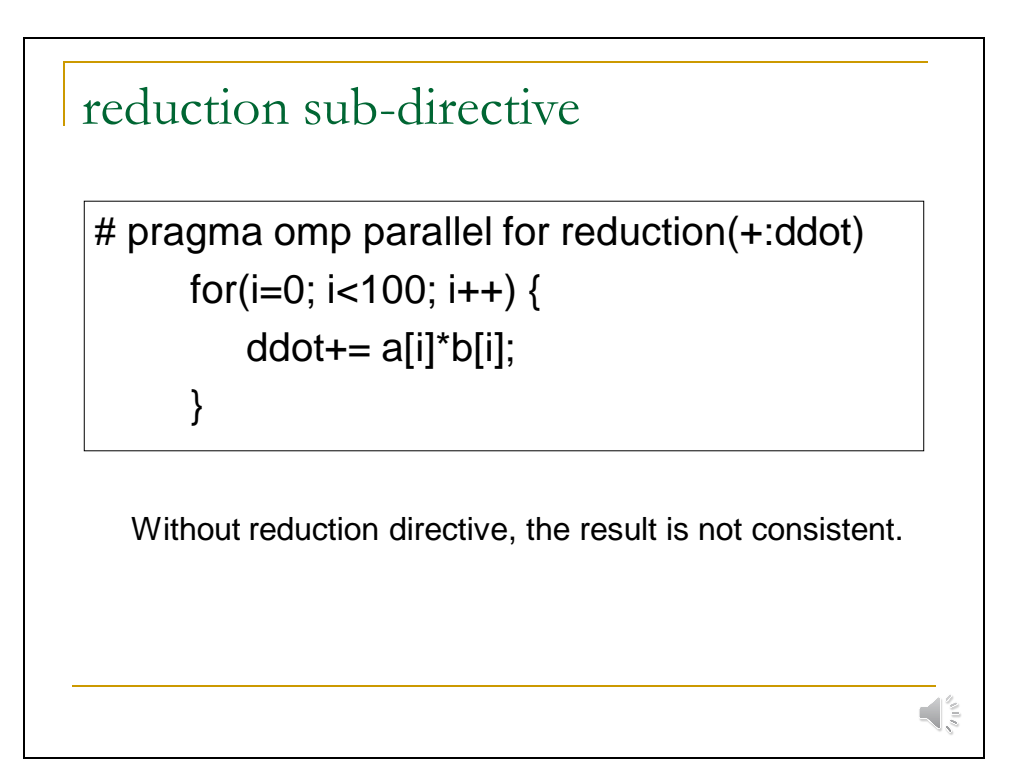

reduction calculation is sometimes used in numerical computing. It applies an operation to all elements of an array so that the size of the array is reduced. This operation can be executed in parallel, but describing it is somehow bothering. This sub-directive solves it.

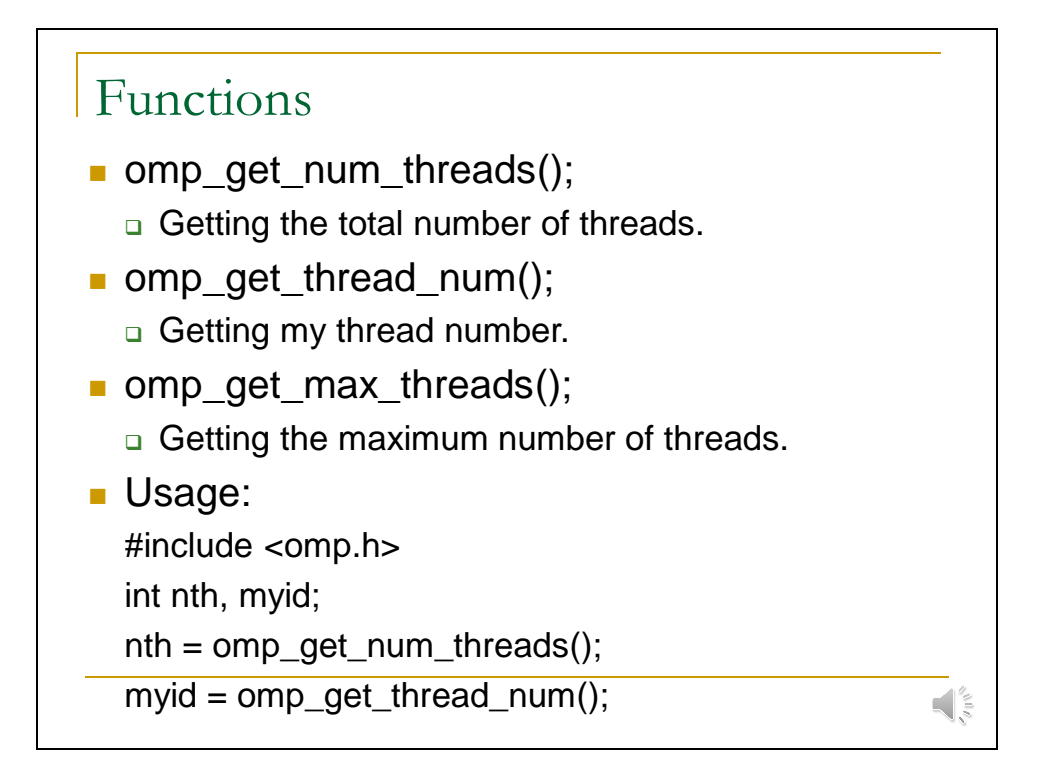

They are functions used for checking the number of threads or getting identifier of the thread. The thread identifier is sometimes used when it works different tasks depending the thread identifier.

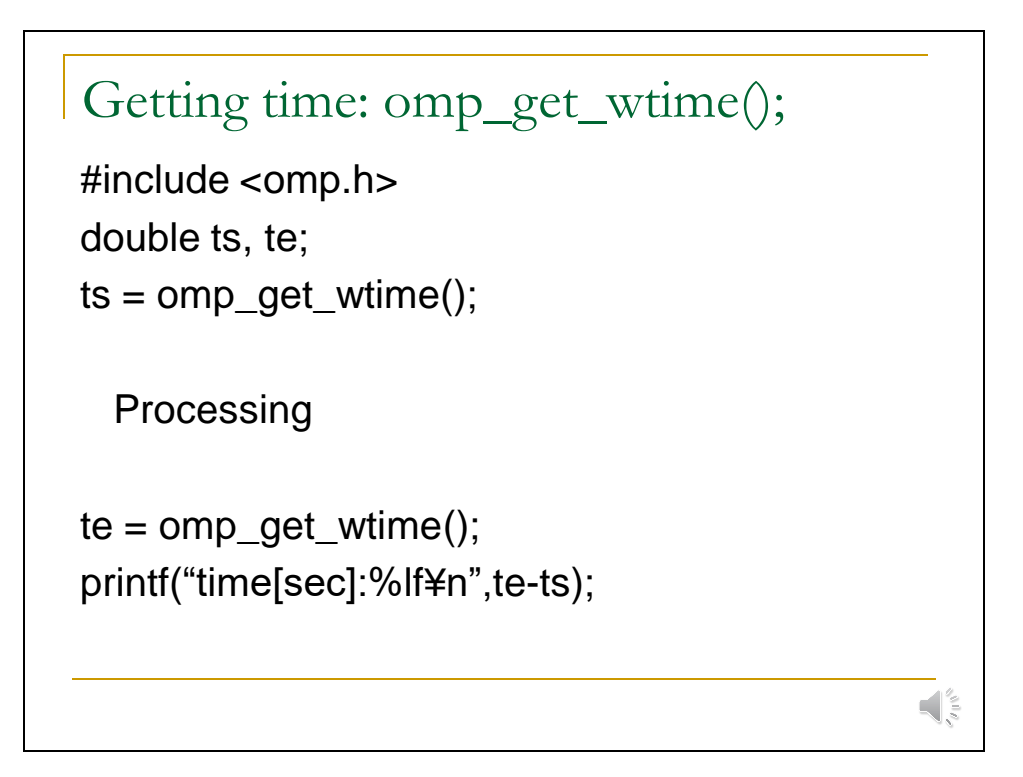

In order to evaluate the execution time, they are used.

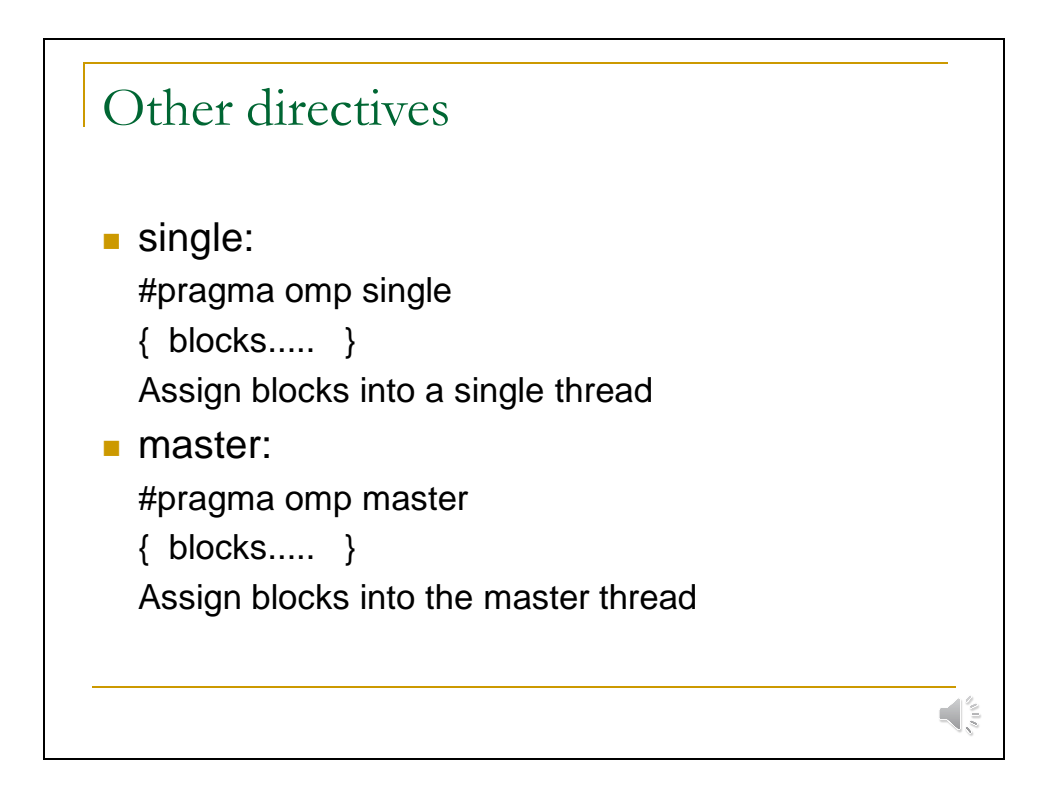

There are other directives, but I have no experience to use them.

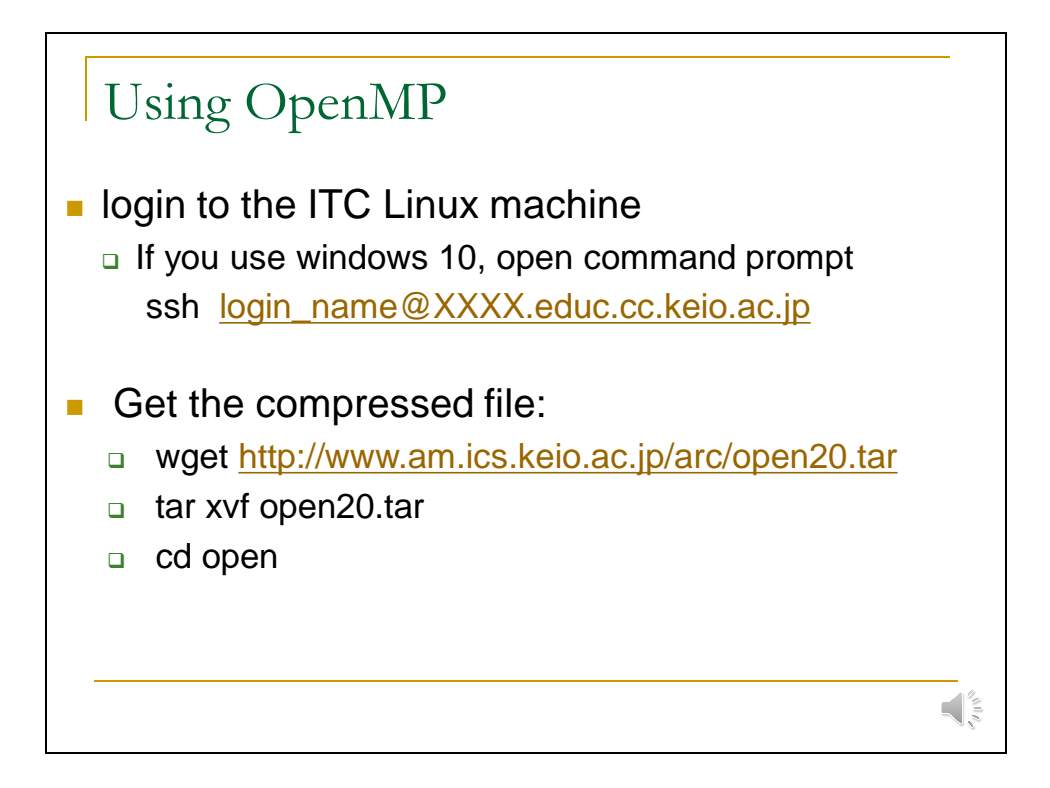

Then, let's use OpenMP. First, you should login ITC Linux machines and get the tar file.

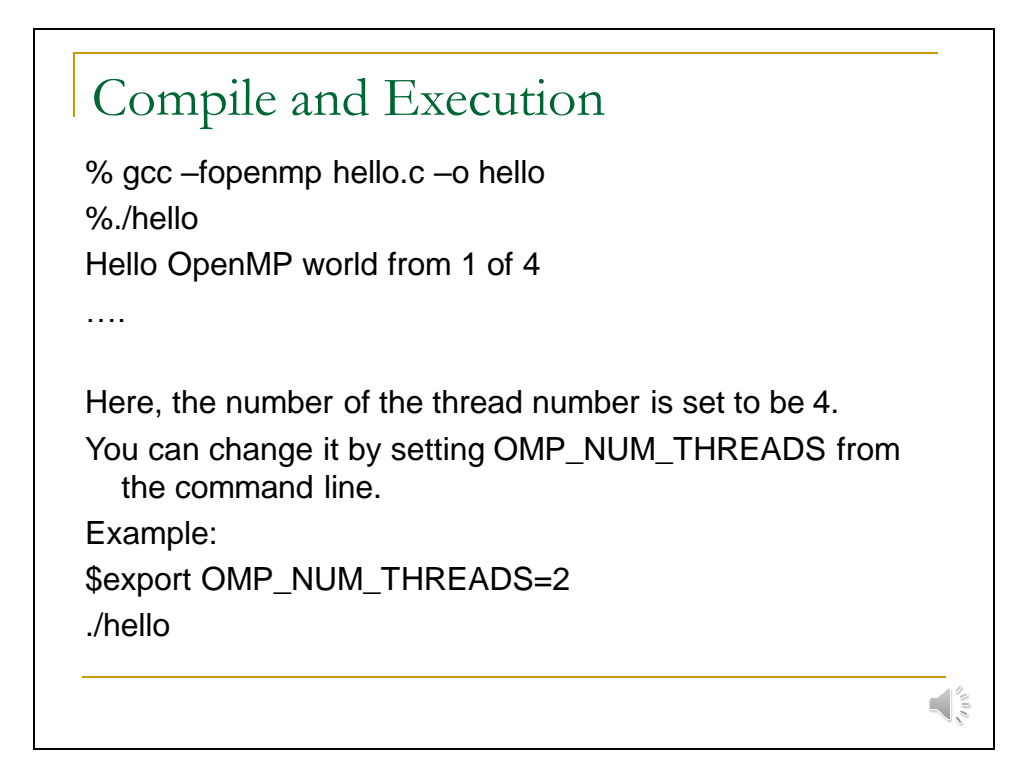

OK. So, lets, compile and try to execute the OpenMP. First, we will execute the simplest example HelloWorld. gcc can be used to compile it. The number of the maximum threads is controlled by the environmental variable OMP\_NUM\_THREADS. You can specify more number than physically existing cores, but of course, the performance is never improved.

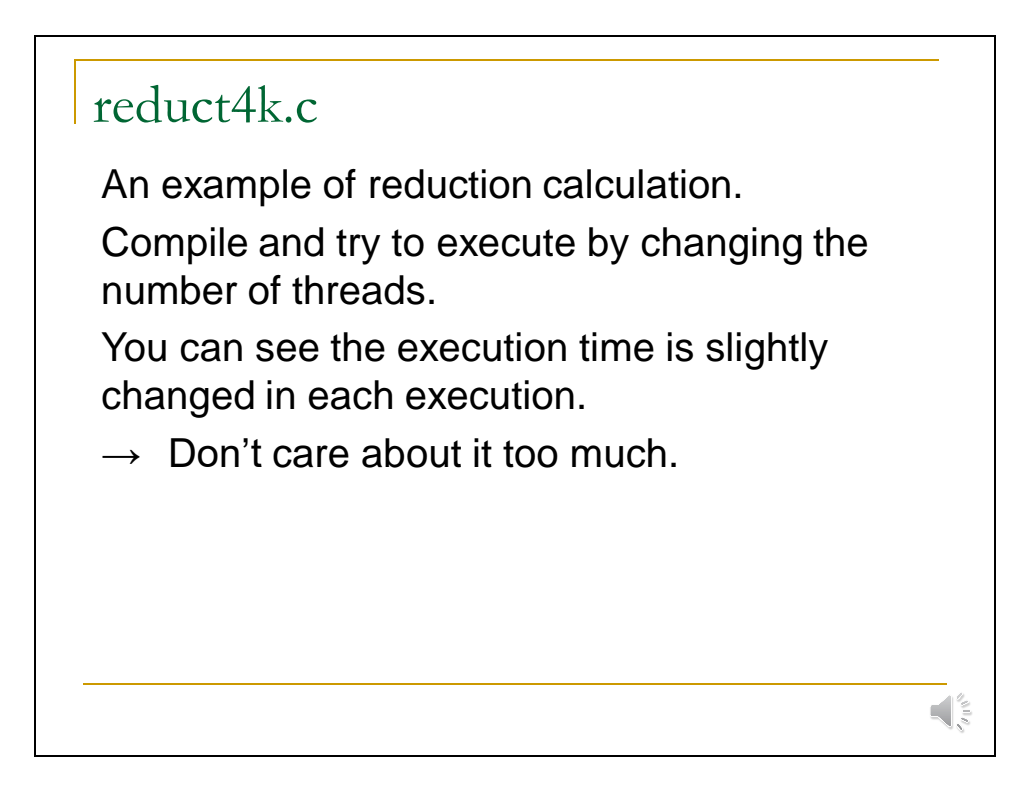

The second example is reduct4k.c, a relatively practical one.

## **Exercise fft.c**

- Fast Fourier Transform is a famous **program for signal processing.**
- fft.c is a sample program.
- If it works well, it shows the execution time, **otherwise it fails.**
- Write the openMP pragma to improve the **performance.**

Today's exercise is fft.c.

 $\left| \cdot \right|_2^2$ 

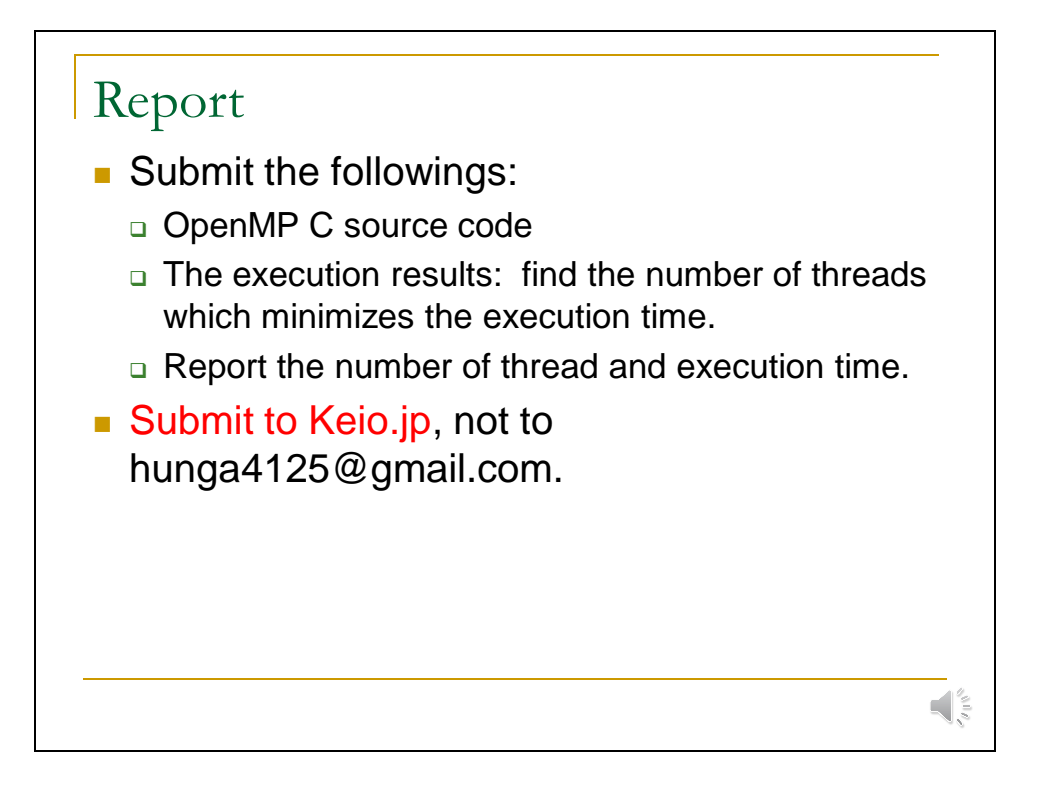

Please hand-off your report to keio.jp. Thank you.